### **PELATIHAN MICROSOFT WORD SEBAGAI UPAYA PENINGKATAN KEMAMPUAN SISWA DALAM MEMBUAT SURAT KORESPONDENSI DI MTs MUHAMMADIYAH 27 TLOGOSADANG KECAMATAN PACIRAN KABUPATEN LAMONGAN**

## **Achmad Rifki 1 ,Muhammad Syaifudin<sup>2</sup> ,Widiana Kholisatun Nisa 3 , Ulfatul Ma,rifah<sup>4</sup>**

 $^{1,2,3}$  Program Studi Teknik Informatika, Prodi pendidikan Bahasa Inggris Universitas Muhammadiyah Gresik

<sup>1</sup> [a.rifki180603@gmail.com,](mailto:%20a.rifki180603@gmail.com,) <sup>2</sup> [muhammadsyaifudin030703@gmail.com,](mailto:muhammadsyaifudin030703@gmail.com,)

#### **ABSTRACT**

Correspondence is a means of written communication used to convey messages or intentions to other parties. In this case, the students of MTs Muhammadiyah 27 Tlogosadang do not understand correspondence, especially correspondence letters. This is proven by a survey conducted using a form that was distributed to students and it was found that 100% of students did not understand about writing correspondence letters. This is because students do not understand how to operate Microsoft Word and the format needed to write letters. The training carried out by the Informatics Study Program Team offers a solution to this by carrying out training on operating Microsoft Word, preparing good letters, and also how to send letters via email. The aim of this training is for MTs Muhammadiyah 27 Tlogosadang students to improve their skills in operating Microsoft Word, create good and correct official letters, and also provide insight into how to send a file via email. The method applied in carrying out this activity is an educational method for students by providing materials and training for both hard skills and soft skills. And it is proven from the survey results that 94.4% of MTs Muhammadiyah 27 Tlogosadang students understand how to operate Microsoft Word. And 97.2% of students felt satisfied because they could write correspondence letters.

**Keywords**: Letters, Correspondence, Microsoft Word, Community Service.

#### **ABSTRAK.**

Korespondensi merupakan sarana komunikasi tertulis yang digunakan untuk menyampaikan pesan atau maksud kepada pihak lain. Dalam hal ini siswa MTs Muhammadiyah 27 Tlogosadang kurang memahami surat menyurat khususnya surat menyurat. Hal ini dibuktikan dengan survei yang dilakukan dengan menggunakan formulir yang dibagikan kepada siswa dan ditemukan bahwa 100% siswa belum memahami tentang menulis surat menyurat. Hal ini dikarenakan siswa belum memahami cara mengoperasikan Microsoft Word dan format yang diperlukan untuk menulis surat. Pelatihan yang dilaksanakan oleh Tim Program Studi Informatika memberikan solusi terhadap hal tersebut dengan melaksanakan pelatihan pengoperasian Microsoft Word, pembuatan surat yang baik, dan juga cara mengirim surat melalui email. Tujuan dari pelatihan ini adalah agar siswa MTs Muhammadiyah 27 Tlogosadang dapat meningkatkan keterampilan dalam mengoperasikan Microsoft Word, membuat surat dinas yang baik dan benar, serta memberikan wawasan tentang cara pengiriman berkas melalui email. Metode yang diterapkan dalam melaksanakan kegiatan ini adalah metode edukasi kepada mahasiswa dengan memberikan materi dan pelatihan baik hard skill maupun soft skill. Dan terbukti dari hasil survei bahwa 94,4% siswa MTs Muhammadiyah 27 Tlogosadang memahami cara mengoperasikan Microsoft Word. Dan 97,2% siswa merasa puas karena dapat menulis surat menyurat

**Kata kunci**: Surat, Korespondensi, Microsoft Word, Pengabdian Masyarakat **PENDAHULUAN**

Perkembangan dunia di era globalisasi ini memang banyak menuntut

perubahan ke system pendidikan nasional yang lebih baik serta mampu bersaing secara sehat dalam segala bidang. Salah satunya adalah ilmu komputer yang harus dilakukan bangsa Indonesia agar tidak semakin ketinggalan dengan negara-negara lain adalah dengan meningkatkan kualitas pendidikannya terlebih dahulu. Salah satu ilmu komputer yang sering digunakan adalan surat korespondensi.

Salah satu sumber informasi yang dibutuhkan oleh seseorang dapat diperoleh dari surat, yang merupakan bagian dari korespondensi. 'Korespondensi' telah ditafsirkan secara luas, untuk mencakup semua sumber informasi yang tidak dipublikasikan sesekali dan insidental yang mungkin berguna bagi departemen teknis suatu organisasi. (Permana, 2023)

Meskipun teknologi sudah sangat berkembang dengan merajainya era digital dalam berbagai aspek, tidak dapat dipungkiri bahwa surat merupakan salah satu komunikai yang masih digunakan oleh perusahaan. Surat mempunyai fungsi sebagai alat bukti yang bisa digunakan sebagai bukti yang sah apabila terjadi perselisihan antara satu perusahaan dan perusahaan lain (Panji, 1996).

Namun dari hasil indentifikasi yang telah di lakuakan di MTs MuhammadiyaH 27 Tlogosadang Lamongan, masih di temukan permasalahan dalam pembuatan surat korespondensi menggunakan Microsoft Word. Dari hasil identifikasi tersebut, dapat disimpulkan bahwa permasalahan yang di dapat adalah siswa kurang mampu mengoperasikan Microsoft Word dan juga membuat surat korespondensi.

Berkaitan dengan permasalahan yang ada tim program studi Teknik informatika melakasanakan kegiatan penyuluhan materi tentang Microsoft Word dan praktik secara langsung cara membuat surat korespondensi menggunakan Microsoft Word. Pengenalan matari meliputi pengertian Microsoft Word, fungsi Microsoft Word, Fungsi Menu Bar, Pengertian Surat Korespondensi, Format penulisan Surat Korespondensi dan lain-lain. Manfaat bagi siswa dengan adanya kegiatan pengabdian masyarakat yaitu siswa dapat mengetahui cara mengoperasikan Microsoft Word dan membuat surat korespondensi dengan mudah.

### **METODE PELAKSANAAN**

Program pengabdian ini menggunakan metode langsung dengan pendekatan berupa pelatihan. Sasaran peserta kegiatan ini adalah para siswa siswi Mts 27 Tlogosadang yang berjumlah 36 peserta.yang terdiri dari kelas 7, 8, dan 9. Pelaksanaan kegiatan

# **HASIL DAN PEMBAHASAN**

Kegiatan pertama dalam kegiatan pengabdian masyarakat yang dilakukan oleh tim program studi Teknik informatika di MTs Muhammadiyah 27 Tlogosadang Lamongan yaitu memberi penejelasan materi tentang Microsoft Word kepada siswa. Penjelasan materi meliputi pengertian Microsoft Word, fungsi Microsoft Word, Fungsi menu bar. Dalam pemaparan materi disampaikan secara garis besar dengan menggunakan Bahasa yang mudah dipahami oleh siswa. Dalam pemaparan materi berjalan dengan lancar terlihat dari para siswa yang mengikuti memberikan respon

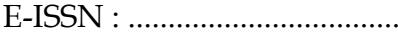

yang cukup antusias dan berani mengungkapkan beberapa pertanyaan kepada narasumber. Dokumentasi kegiatan pengabdian masyarakat memperlihatkan tim program studi Teknik informatika sedang memaparkan materi tentang Microsoft Word kepada siswa MTs Muhammadiyah 27 Tlogosadang Lamongan dan siswa terlihat antusias memperhatikan pemaparan materi yang di sampaikan oleh narasumber dapat dilihat pada Gambar 1

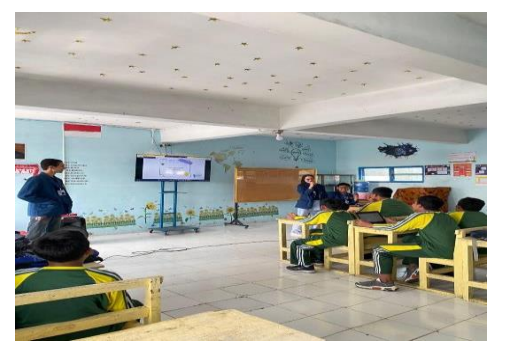

**Gambar 1.** Sesi Pemaparan Materi Tentang Microsoft Word

Setelah memberikan penjelasan tentang Microsoft Word kepada siswa, tim program studi teknik informatika memberikan edukasi bagaimana pengoperasian Microsoft Word. Selanjutnya siswa mengerjakan post test yang telah diberikan oleh tim program studi teknik informatika. Post test tersebut berupa beberapa pertanyaan mengenai materi yang telah disampaikan oleh narasumber untuk mengetahui seberapa paham siswa terhadap materi. Pada Gambar 3 dibawah ini bisa dilihat siswa sedang fokus sesi tanya jawab yang telah diberikan oleh tim program studi teknik informatika. Sesi tanya jawab tersebut mengenai materi yang telah disampaikan oleh narasumber untuk mengetahui seberapa paham siswa terhadap materi.

Kegiatan kedua dalam kegiatan pengabdian masyarakat yang dilakukan oleh tim program studi Teknik informatika di MTs Muhammadiyah 27 Tlogosadang Lamongan yaitu memberi penejelasan materi dan praktik tentang Tutorial Membuat Surat Korespondensi dan mengirim file melali email. Penjelasan materi meliputi pengertian Surat korespondensi. Fungsi surat korespondensi, Format penulisan surat korespondensi,praktik membuat surat korespondensi dan Langkah Langkah cara mengirim file melalui email. Dokumentasi kegiatan pengabdian masyarakat memperlihatkan tim program studi Teknik informatika sedang memaparkan materi tentang Tutorial membuat Surat Korespondensi kepada siswa MTs Muhammadiyah 27 Tlogosadang Lamongan.

Setelah memberikan penjelasan tentang Tutorial membuat surat korespondensi kepada siswa, tim program studi teknik informatika memberikan edukasi praktik secara langsung langkah-langkah membuat surat korespondensi. Selanjutnya siswa ikut praktik membuat surat undangan organisasi yang telah di ajarkan oleh tim program studi teknik informatika. Pada Gambar 5 dibawah ini bisa dilihat siswa sedang fokus praktik membuat surat korespondensi.

Kegiatan pengabdian masyarakat ini diharapkan dapat memberikan manfaat bagi para pelajar, khususnya siswa MTs Muhammadiyah 27 Lamongan. Manfaat kegiatan pengenalan materi pengoperasian Microsoft word dalam membuat surat korespondensi yang diperoleh antara lain pemahaman mengenai pengertian Microsoft Word, Fungsi Microsoft Word, Pengertian Surat korespondensi, Fungsi surat korespondensi, Format penulian surat korespondensi dan lain-lain. Kegiatan ini juga diharapkan bisa berkelanjutan agar lebih banyak materi yang tersampaikan.

Setelah dilakukan tes evaluasi kepada siswa siswi MTs Muhammdaiyah 27 Tlogosadang dengan mengisi google form yang telah kami sediakan diperoleh hasil sebagai berikut :

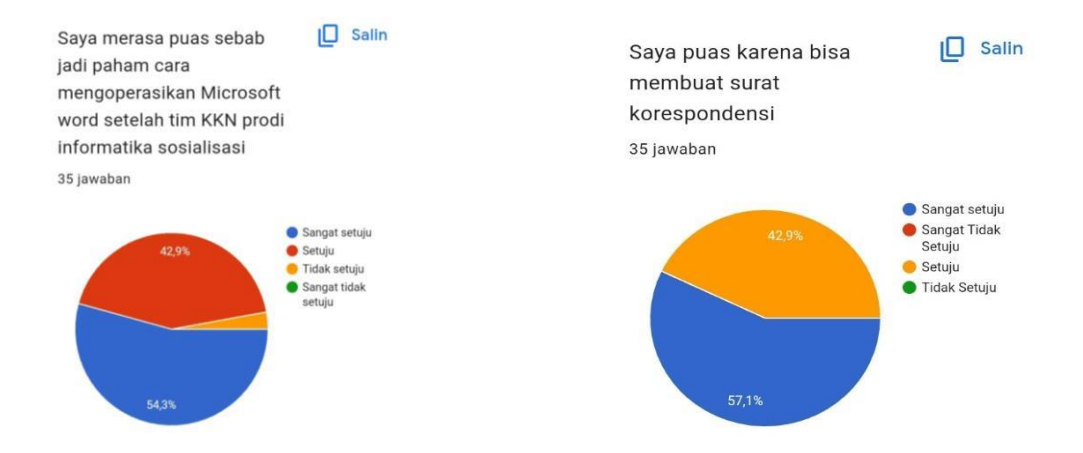

Berdasarkan hasil evaluasi pada gambar 7 dan gambar 8 menunjukkan bahwa pemahaman siswa dalam memahami materi cukup baik. Hal ini menunjukkan 34 siswa memahami cara mengoperasikan Microsoft word yang telah disampaikan dengan persentase 94,4% dari jumlah siswa yang mengikuti kegiatan ini, yaitu 36 siswa. Dan 35 dari 36 siswa merasa puas dengan materi yang didapat karena dapat membuat sureat korespondensi secara individu dengan persentase 97,2%.

### **KESIMPULAN**

Kegiatan pelatihan ini merupakan program kerja yang di lakukan oleh mahasiswa Universitas Muhammadiyah Gresik dengan prodi Teknik Informatika yang sedang melakukan Kuliah Kerja Nyata (KKN) di desa tlogosadang, Paciran, Lamongan. Hasil kegiatan pelatihan dalam membuat surat korespondensi pada siswa - siswi MTS Muhammadiyah 27 Tlogosadang berdasarkan survei di lapangan para siswa dan siswi terlihat antusias dalam memperhatikan materi yang di sampaikan pemateri dan juga antusias dalam mencoba membuat surat korespondensi tersebut. Kesimpulan dari kegiatan ini adalah proses kegiatan pelatihan berjalan dengan baik dan keseluruhan peserta dapat memahami materi secara mudah karena penyampaian materi dilakukan secara sederhana. Dari hasil evaluasi yang telah kami lakukan dapat kami simpulknan bahwa peserta dapat menerima, memahami, dan mempraktik kan kegiatan ini serta bertambah kemampuan menggunakan aplikasi Microsoft Word untuk membuat surat korespondensi. Namun dikarenakan kurangnya laptop yang dapat di gunakan siswa-siswi dalam kelas untuk membuat surat korespondensi ini maka kita hanya dapat menerima beberapa hasil surat yang telah dibuat oleh siswa-siswi MTS Muhammadiyah 27 Tlogosadang. Diharapkan kedepannya pelatihan ini bertujuan untuk menciptakan generasi muda Indonesia agar lebih maju dalam penggunaan teknologi sehingga berguna sebagai bekal untuk menghadapi era globalisasi. Pelatihan ini juga membuat para siswa - siswa MTs Muhammadiyah 27

# **DAFTAR PUSAKA**

- Ahadia, N. et al. (2021) 'Pengenalan Dan Pengaplikasian microsoft word Dan Microsoft Powerpoint di SMA negeri 1 Praya Tengah', Jurnal Pengabdian Magister Pendidikan IPA, 4(1). doi:10.29303/jpmpi.v4i1.601.
- Arifin, E., Suryadi, A., Nurdiana, D., Julianti, E., & Nursantika, D. (2022). Optimasi Penggunaan Microsoft Office Untuk Guru Di Smpn 2 Pakuhaji Kabupaten Tangerang. Diseminasi: Jurnal Pengabdian Kepada Masyarakat, 4(1A), 15–25. https://doi.org/10.33830/diseminasiabdimas.v4i1a.2225.
- Chandra, L. et al. (2021) 'Pengabdian Masyarakat Untuk Mengubah tanggapan tentang tunawisma sebagai Pengetahuan Mahasiswa', ADI Pengabdian Kepada Masyarakat, 2(1), pp. 51–56. doi:10.34306/adimas.v2i1.546.
- Darmalaksana, W. and Suryana, Y. (2018) 'Korespondensi Dalam PublikasiIlmiah', Jurnal Perspektif, 1(2). doi:10.15575/jp.v1i2.10.
- Farizy, S. et al. (2022) 'SOSIALISASI PEMANFAATAN MS. WORD DAN MS.POWERPOINT SEBAGAI MEDIA PEMBELAJARAN PADA SISWA MTs AL-IHSAN PAMULANG', JURNAL PENGABDIAN ILMU KOMPUTER, vol. 1.
- Gede Beny Indrawan, Gusti Ayu Gita Mulya Sari, Kadek Utari Darma Putri, Dwi Praima Handayani Putri, Luh Joni Erawati Dewi. (2022). Pelatihan Dasar Penggunaan Aplikasi Microsoft Office Dan Paint Di Sekolah Dasar Negeri 1 Umeanyar. Jurnal Widya Laksana. Vol. 11(1).
- Haq FASN, Asmar K. (2022). Pelatihan Penggunaan Microsoft Word dalam Membuat Media Pembelajaran. JMS: Jurnal Masyarakat Siber. Vol. 1(1).
- Hermawan, A., Utami, S. and Hadi, S. (2018) 'Pelatihan Korespondensi Untuk Meningkatkan keterampilan menulis surat pada pengurus Karang Taruna desa Candirejo kecamatan Ponggok Kabupaten blitar', J-ABDIPAMAS (Jurnal Pengabdian Kepada Masyarakat), 2(1), p. 111.

I Gusti Ngurah Satria Wijaya, 2 Made Yudi Arista. (2018). "Pelatihan Aplikasi Tentang Microsoft Word & Office di Panti AsuhanSalam"

Kamelia, Y. et al. (2022) 'PENYULUHAN DAN SOSIALISASI PENGGUNAAN MICROSOFT OFFICE & GOOGLE MEET SELAMA MASA BELAJAR ONLINE KEPADA MURID YAYASAN AL – ALIF KOTA DEPOK', Jurnal Kreativitas Mahasiswa Informatika, Volume 3, pp. 160–163.

- Katarina, D. and Fitriani, I. (2021) 'Pelatihan Anak Yatim Dan Dhuafa Dalam upaya meningkatkan Penggunaan Microsoft word Dan Microsoft Excel di Asrama domyadhu cabang ciputat', Jurnal PkM Pengabdian kepada Masyarakat,
- 4(1), p. 105. doi:10.30998/jurnalpkm.v4i1.9426.
- Sarbani, Y.A. and Lestari, I. (2022) 'Analisis Kebutuhan Tenaga Kependidikan Universitas dalam Melaksanakan Tugas Korespondensi', Jurnal Administrasi dan Kesekretarisan, 7(2), pp. 149–165. doi:10.36914/jak.v7i2.857.
- Sormin, M.A., Sahara, N. and Agustina, L. (2018) 'Pelatihan Pemanfaatan Perangkat Lunak (Microsoft Office Word, Excel, power point) Dalam Kinerja Pengolahan data di Pemerintahan Desa bagikepala desa se-kecamatan Batang Angkola', Martabe: Jurnal Pengabdian Kepada Masyarakat, 1(2), p. 78. doi:10.31604/jpm.v1i2.78-82.
- Susilo, J., Pujiatna, T. and Firmasari, S. (2020) 'Pembinaan Tata Bahasa dan Bentuk Surat-Menyurat Indonesia Berbasis Microsoft di Desa Mandala, Dukupuntang Kabupaten Cirebon', JPPM (Jurnal Pengabdian dan Pemberdayaan Masyarakat), 4(1), p. 173. doi:10.30595/jppm.v0i0.5498.
- Syafirullah, L. et al. (2019) 'Peningkatan Keterampilan Guru-Guru sekolah dasar melalui pelatihan Penggunaan Aplikasi Microsoft office Dan Google Education', Madani: Indonesian Journal of Civil Society, 1(1), pp. 1-6. doi:10.35970/madani.v1i1.25.
- Widia, R. et al. (2021) 'Sistem informasi Korespondensi rekam Medis di Rumah Sakit Menggunakan microsoft visual studio', EXPERT: Jurnal Manajemen Sistem Informasi dan Teknologi, 11(1), p. 56. doi:10.36448/expert.v11i1.2013.
- Wisnumurti, W., Faulina, S.T. and Novari, S. (2023) 'PELATIHAN OPTIMALISASI MICROSOFT OFFICE UNTUK MENINGKATKAN KEGIATAN MAHASISWA MAHASISWI PADA PENGABDIAN MASYARAKAT DI UNIVERSITAS MAHAKARYA ASIA BATURAJA', Jurnal Pengabdian Kepada Masyarakat, volume 4, pp. 410-415. doi:ttps://doi.org/10.31949/jb.v4i1.
- Widiharti, & Sari, D. J. E. (2023). *Analisis faktor yang mempengaruhi intensi terhadap pelaksanaan discharge planing berdasarkan Theory of Planned Behavior ( TPB )*. *14*(1).
- Widiharti, Sari, D. J. E., Suminar, E., Rahmah, A. L., Rizkiyah, C. K., & Mayreela, D. (2022). Pemberian Edukasi Perilaku Pencegahan Penularan TBC dengan Pendekatan Health Belief Model. *MARTABE : Jurnal Pengabdian Masyarakat*, *5*, 2872–2876.